## , tushu007.com

## << Photoshop7.0>>

- << Photoshop7.0>>
- 13 ISBN 9787115105295
- 10 ISBN 7115105294

出版时间:2002-8-1

页数:361

 $\mathcal{L}$ 

字数:565000

extended by PDF and the PDF

http://www.tushu007.com

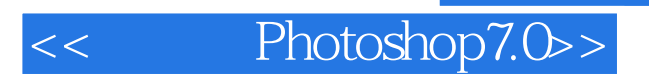

## $,$  tushu007.com

Photoshop

ート<br>Photoshop アルバインのアメリカのサイズ<br>アルバインのシャンプライズ

Photoshop

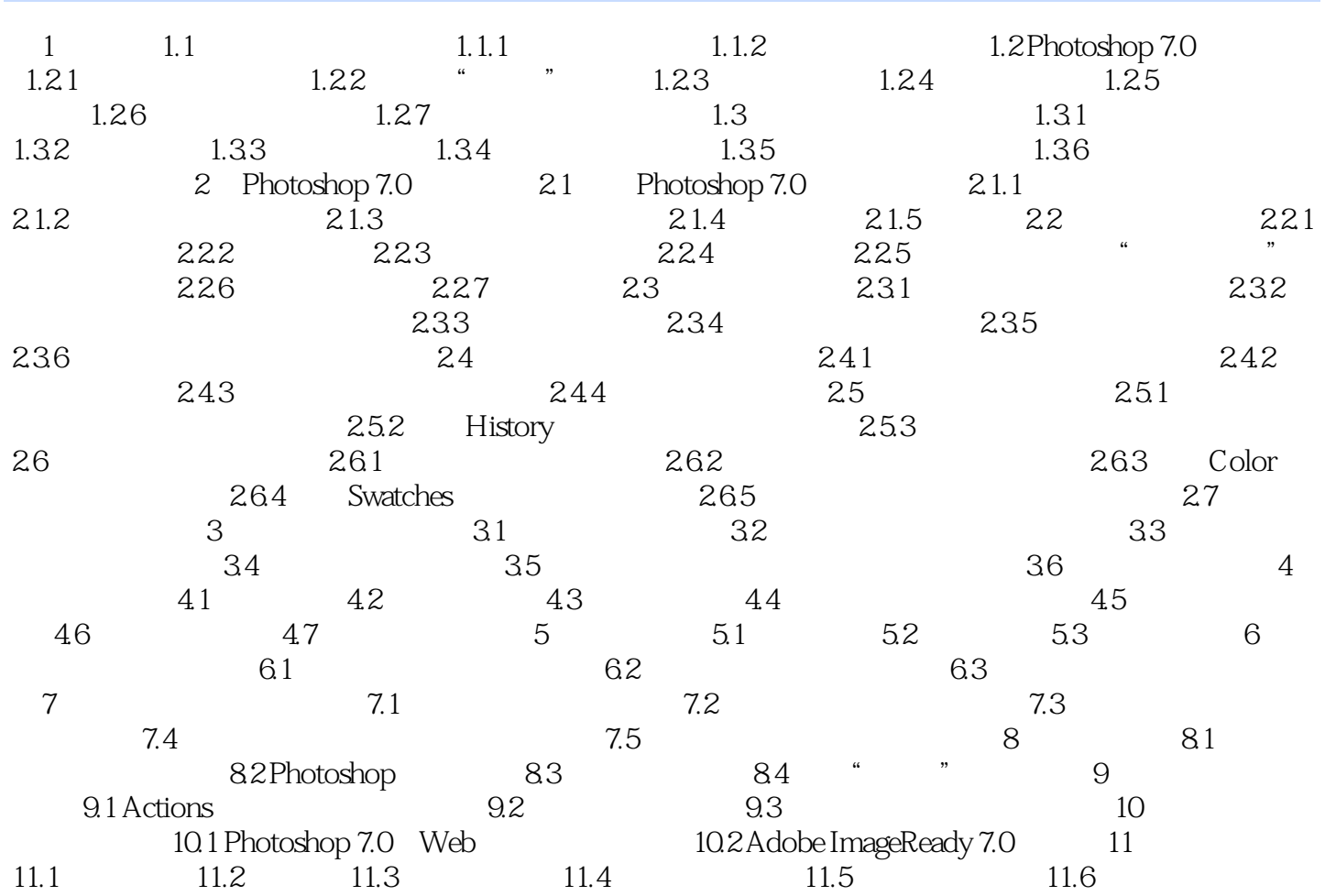

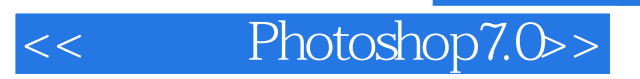

本站所提供下载的PDF图书仅提供预览和简介,请支持正版图书。

更多资源请访问:http://www.tushu007.com